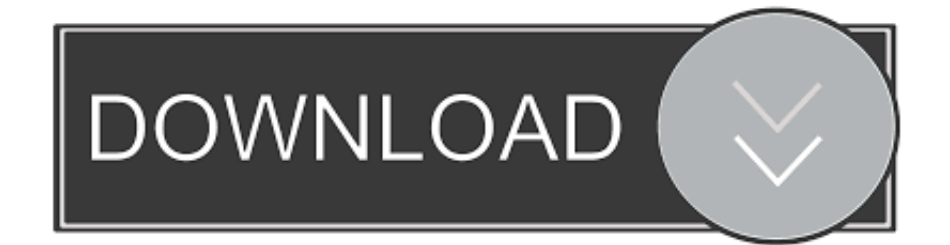

[3DMotive – Intro To Unity Volume 5](https://blltly.com/1qoz8a)

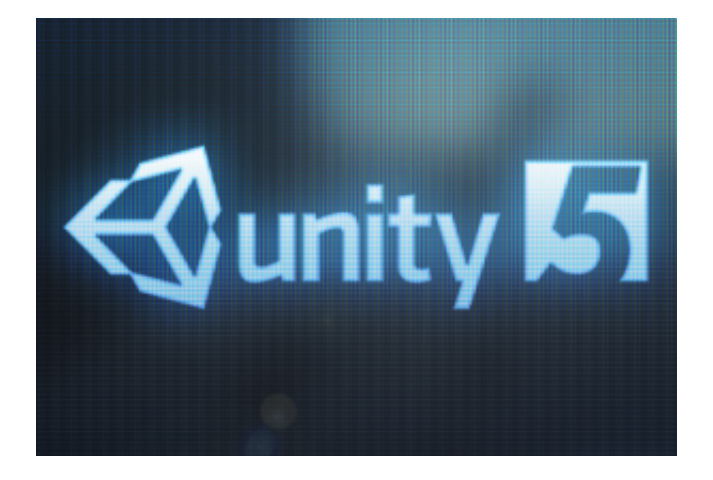

[3DMotive – Intro To Unity Volume 5](https://blltly.com/1qoz8a)

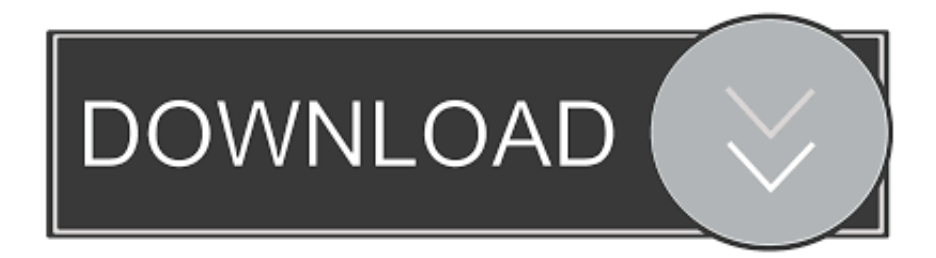

Category: Tutorial. 3DMotive - Sculpting Hand Anatomy in ZBrush Volume 1 | 6.6 GB ... 3DMotive - Advanced C# in Unity 5 Volume 5 2016 TUTORIAL. Category: .... 3DMotive – Introduction to Unity 5 Volume 2 $\mathbb{R} \mathbb{R}$ .  $\mathbb{R}$ : h8d4. In this course, instructor Alan Thorn explains everything you need to get started in Unity 5, even .... In this comprehensive Intro to Unity 2017 course for beginners, instructor Alan Thorn explores how to get ... Volume 1. Project Files. Chapter 1 - Intro: 01:51. Chapter 2 - About the Author: 04:09 ... Chapter 5 - Downloading Archives: 03:36.. Unity & 3d, 3dmotive, Tutoria, Tutorial, 2d, Howto, C ... [3D Motive] Advanced Game Mechanics In Unity Volume 5 ... The web's best game art .... Автор: Alan Thorn Студия: 3DMotive Год: 2015 Продолжительность: 1 час 19 минут Программное обеспечение: Unity 5 В этом курсе инструктор Alan .... ... Digital Tutors - Introduction Unity 5 > Digital Tutors - Quick Start to Unity Volume 1 > Digital Tutors - Quick ... 1 > 3DMotive - Creating a Puzzle Game in Unity Vol.. 2D Adventure Game in Unity Volume 1. ... [Digital Tutors] Introduction to Houdini 15 [ENG-RUS] | [Digital Tutors] Utilizing State Sets in ... Программное обеспечение: Unity 5 ... Раздача [3DMotive] Расширенные игровые механики В Unity 5 .... The latest Tweets from 3dmotive (@3dmotive). ... 3dmotive @3dmotive 5 Apr 2019 ... Swing on by as we wrap up volume 4 of Stephen's latest course: Catacomb Environment ... This week we conclude Alan's course on an Intro to C# in Unity.. Advanced C# in Unity 5 - Volume 5 3DMotive на русском [IMG] Автор: Alan Thorn Студия: 3DMotive Год: 2016 Продолжительность: 1 час 10 минут Язык:.... [3DMotive] Introduction To Unity 5 Volume 1 [ENG-RUS] 2. [3DMotive] Introduction To Unity 5 Volume 2 [ENG-RUS] 3. [3DMotive] Introduction .... Created by 3dmotive LLC. Last updated 9/2016 ... Volume 1 - An Introduction to Unity ... Volume 5 - Post Processing, Debugging, Optimization, and داریم چی همه از کانال از ir.CGTools.www : نمایید مراجعه زیر وبسایت به CG های آموزش خرید یا و دانلود جهت ویدیو ..Distribution 3DMotive, Introduction to Unity 5 Volume 5, 3DMotive, .... 3dmotive. 1841 Followers. Earth. We provide High Quality, Game Art and 3d related ... Intro to Unity for Game Development. ... Awesome Unity 5 Add Ons.. 3DMotive – Intro to Unity 2017 Volume 3 – download course free! In this comprehensive Intro to Unity 2017 course for beginners, instructor Alan Thorn explores .... Through clear and concise examples, he will be exploring the basics of Unity in a practical context and be covering topics ranging from user interface navigation and viewport controls all the way through some of the more in-depth features such as terrain creation, lighting, materials, particle effects, and animation to .... Intro to 3DS Max 2017 Volume 1-5. On January 31, 2019. Most programs have a multitude of buttons, gizmos and menus that often clutter up and confuse .... 3DMotive – Introduction To Unity  $5 -$ Volume  $1 \sim 5$ . In this course, instructor Alan Thorn explains everything you need to get started in Unity 5, even if you're completely new to game development.. [3DMotive] Introduction to Unity Volume 5 [ENG-RUS] ріс Год выпуска: 2015. Производитель: 3DMotive. Сайт производителя: .... Design levels, define behaviours and create playable experiences that […] The post 3DMotive – Intro to Unity Volume 5 appeared first on GFXDomain Blog.. [3DMotive] [Alan Thorn] 2D Adventure Game in Unity Volume 1-5 (complete course) [2016, ENG] | скачать торрент бесплатно без регистрации. a7b7e49a19

[What happens if you start the microwave oven with nothing inside](https://nalnolinpi.localinfo.jp/posts/8598748) [Pug Run Hack](http://layprivepam.over-blog.com/2020/06/Pug-Run-Hack.html) [Murus Pro Suite 1.4.19](http://uhqinlinkli.mystrikingly.com/blog/murus-pro-suite-1-4-19) [DEF CON 27, Crypto And Privacy Village – Riana Pfefferkorn's 'Compelled Device Decryption And The Fifth Amendment'](http://dchidenonin.over-blog.com/2020/06/DEF-CON-27-Crypto-And-Privacy-Village-Riana-Pfefferkorns-Compelled-Device-Decryption-And-The-Fifth-Amendment.html) [Avg Antivirus 2019 Crack + Keygen Latest Version Full Download](http://ritiwar.yolasite.com/resources/Avg-Antivirus-2019-Crack--Keygen-Latest-Version-Full-Download.pdf) [Amazing TV experience With Nero 9](http://confrereneph.mystrikingly.com/blog/amazing-tv-experience-with-nero-9) [Unit Converter Calculator Pro 1.30 APK \[Patched\] \[Full\]](http://tairolazu.over-blog.com/2020/06/Unit-Converter-Calculator-Pro-130-APK-Patched-Full.html) [Obama Envoy in Israel, Seeks End To Hamas Tunnels, Smuggling](http://roedaitilcy.over-blog.com/2020/06/Obama-Envoy-in-Israel-Seeks-End-To-Hamas-TunnelsSmuggling.html) [Download The New European – February 27, 2020 \(.PDF\)](http://urropeasu.over-blog.com/2020/06/Download-The-New-European-February-27-2020-PDF.html) [Guess What Digital Photography is Booming!](http://reccatenti.over-blog.com/2020/06/Guess-What-Digital-Photography-is-Booming.html)